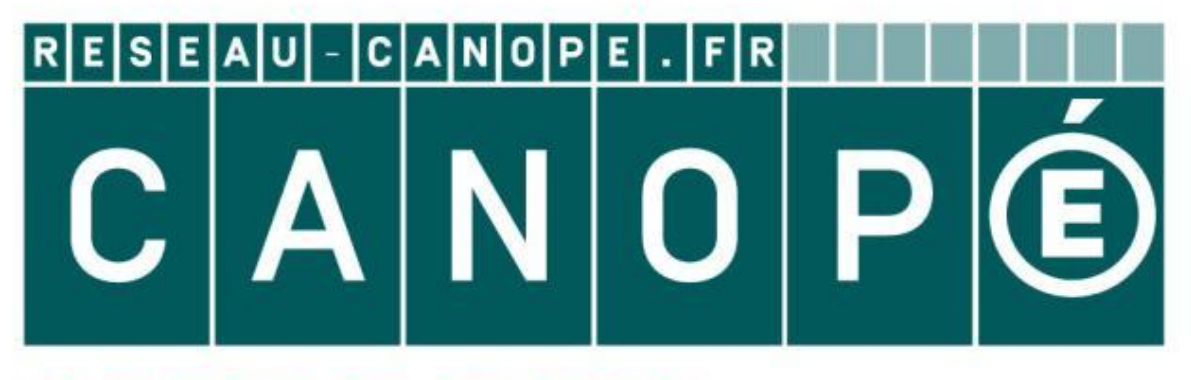

# LE RÉSEAU DE CRÉATION ET D'ACCOMPAGNEMENT PÉDAGOGIQUES

**Ce document a été mis en ligne par le Canopé de l'académie de Montpellier pour la Base Nationale des Sujets d'Examens de l'enseignement professionnel.**

**Ce fichier numérique ne peut être reproduit, représenté, adapté ou traduit sans autorisation.**

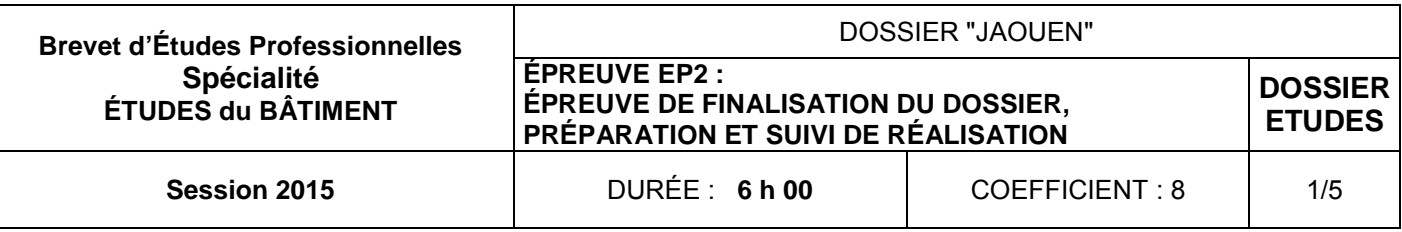

## ÉPREUVE EP2

# EP2 ÉPREUVE DE FINALISATION DU DOSSIER, PRÉPARATION ET SUIVI DE RÉALISATION

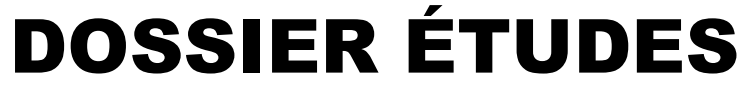

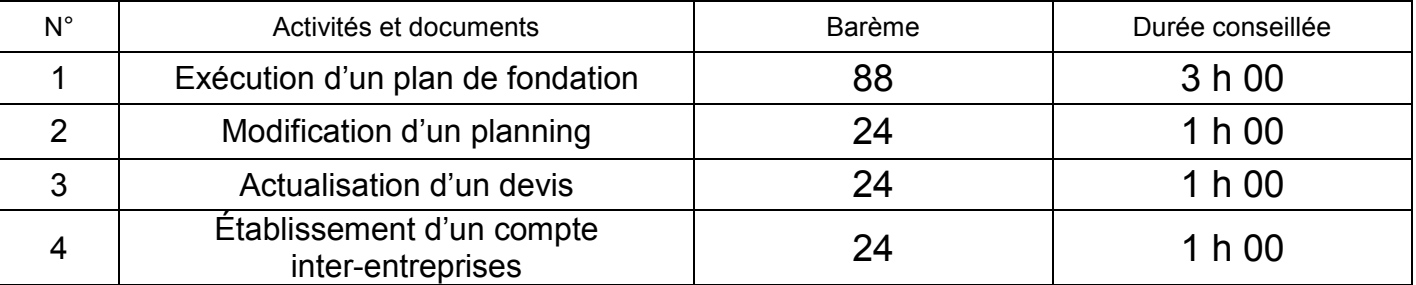

*Nota bene* : S'il y a des documents à imprimer, notez votre numéro de candidat(e) avant impression dans l'angle supérieur droit de votre feuille. (Voir exemple ci-dessous)

Brevet d'Études Professionnelles Spécialité

# ÉTUDES du BÂTIMENT Session

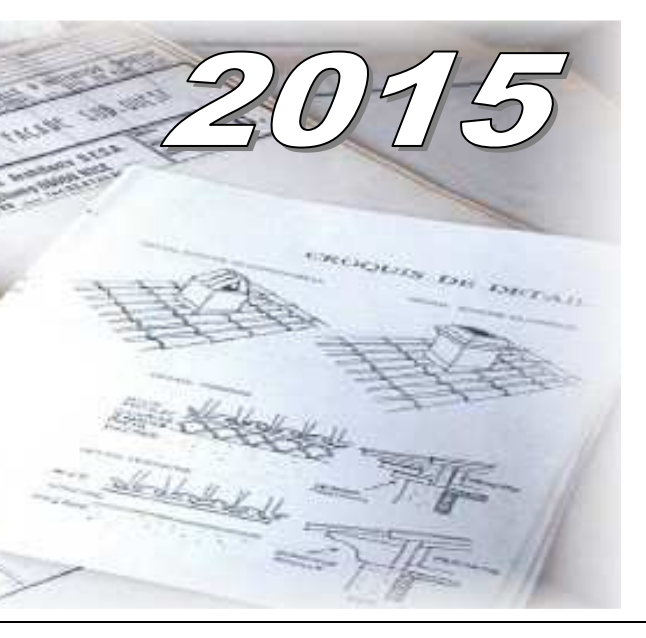

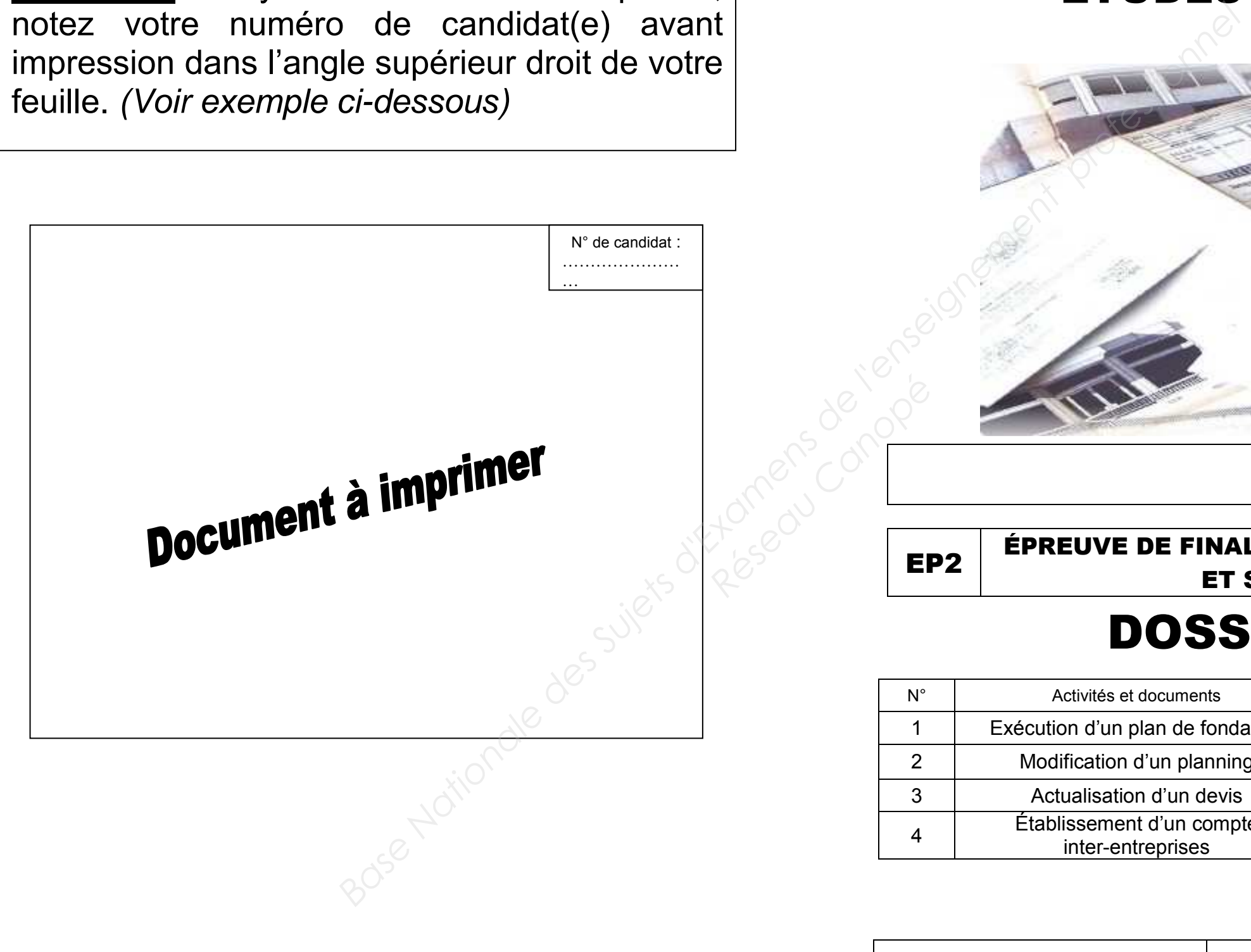

# *Épreuve de finalisation du dossier, préparation et suivi de réalisation*

# **SITUATION PROFESSIONNELLE :**  Bureau de maîtrise d'œuvre. **ON DONNE :**  $\checkmark$  le dossier de base;  $\checkmark$  le document technique **DT 1**.pdf ; le document réponses **DR1**.dwg ou dxf ;  $\checkmark$  les informations complémentaires ci-contre. **ON DEMANDE sur DR1:** 1-1) Réaliser le plan des fondations de la solution « plancher sur vide sanitaire » avec un logiciel de dessin, en représentant les murs de fondation bruts et les semelles. 1-2) Faire la cotation complète : • cotation générale intérieure et extérieure des murs et des semelles ; • cotation cumulée des axes des murs ; • cotation des niveaux (fonds de fouilles, niveau haut des semelles, niveaux bas du vide sanitaire et des sols extérieurs). 1-3) Enregistrer votre travail sous le nom : « DR1 N° de candidat ». 1-4) Imprimer votre travail au format A3 paysage à l'échelle 1:100 en respectant les consignes données en page de garde. Bareau de maltisse d'oauvre.<br>
Suge, avec une portée limite de 4,61 m;<br>
via sur vide santiaire :<br>
via sur vide santiaire :<br>
via partie habitation, pose sans étai<br>
via document technique DT 1,pdf<br>
via document réponses DR1. **Participal Property**<br> **Réseau Canopée<br>
Participal Property<br>
Participal Property<br>
Participal Property<br>
Participal Property<br>
Participal Property<br>
Participal Property<br>
Participal Property<br>
Participal Property<br>
Participal Pro**

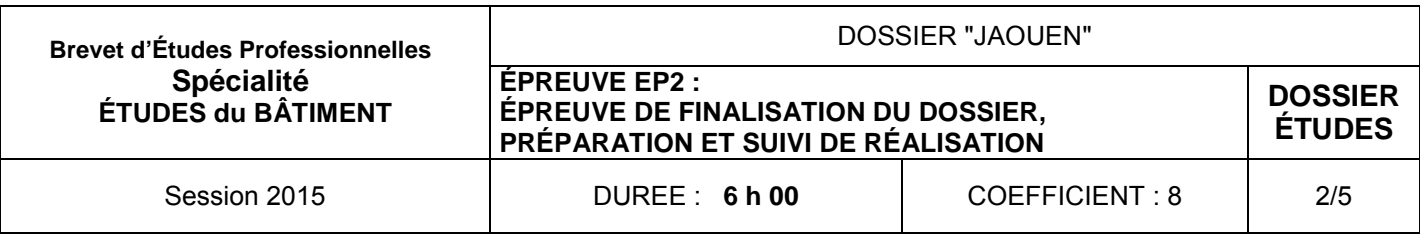

## **Informations complémentaires :**

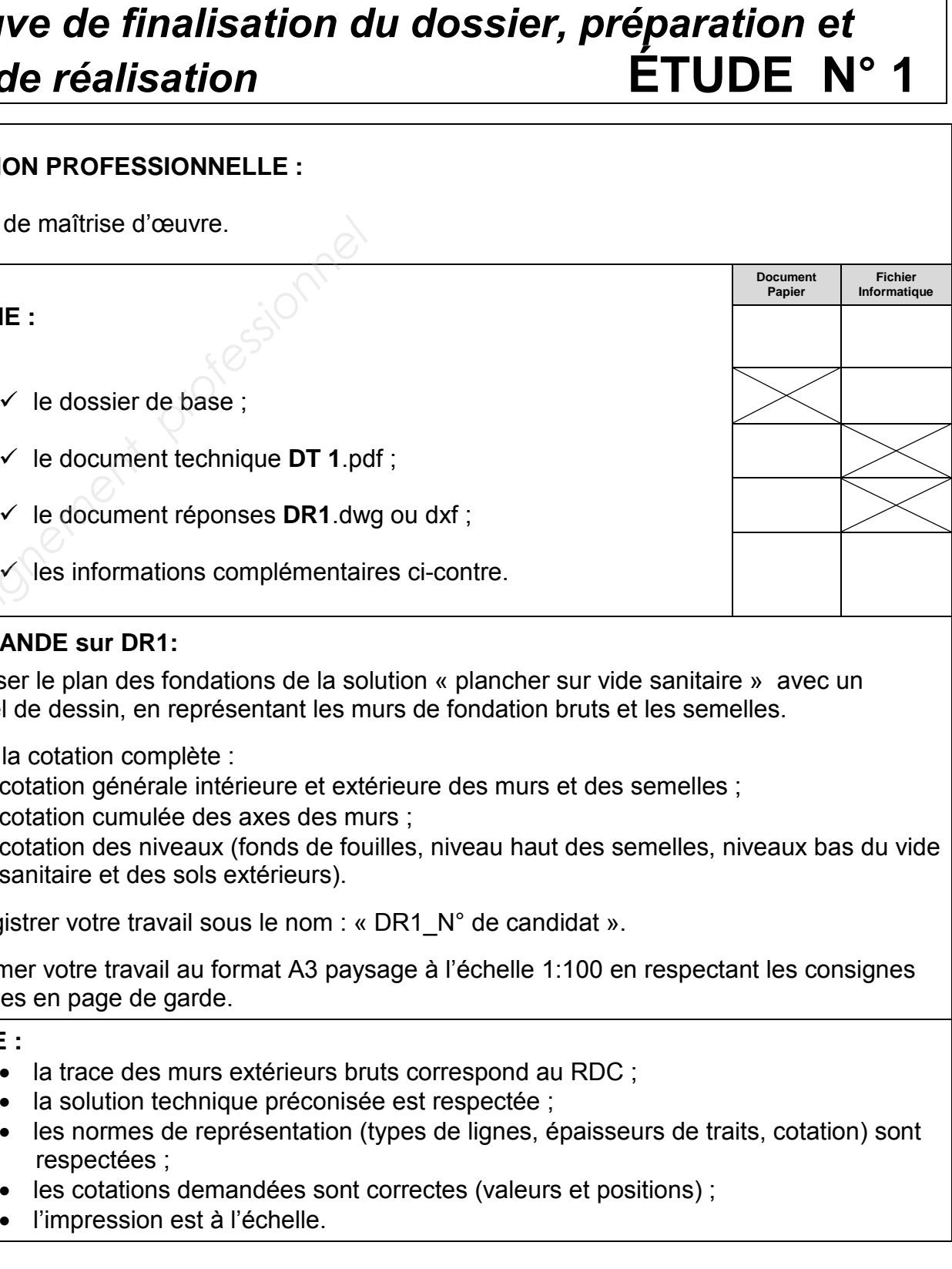

- **ON EXIGE :** 
	- la trace des murs extérieurs bruts correspond au RDC ;
	- la solution technique préconisée est respectée ;
	- respectées ;
	- les cotations demandées sont correctes (valeurs et positions) ;
	- l'impression est à l'échelle.

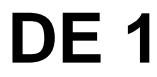

.

 Après sondage du terrain, la solution dallage sur terre-plein est abandonnée. Afin d'éviter des terrassements trop importants, la solution retenue est la fourniture et la pose d'un plancher poutrelles et entrevous sur vide sanitaire :

- du type 12 + 4, **pour la partie garage,** avec une portée limite de 4,61 m ;
- du type POLYSEAC 15 + 5, **pour la partie habitation,** pose sans étai avec une portée limite de 4,75 m.

On doit donc prévoir des murs de refend.

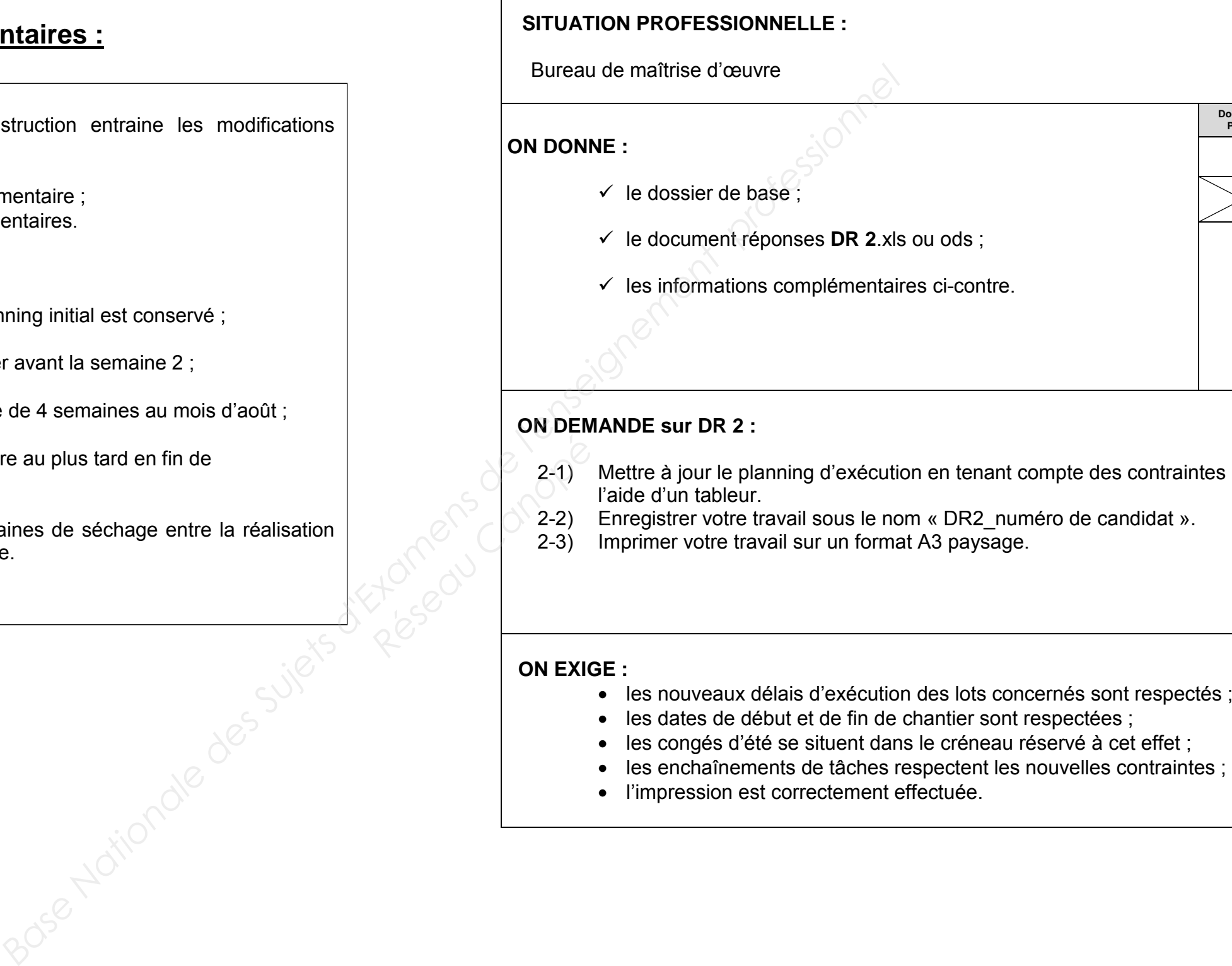

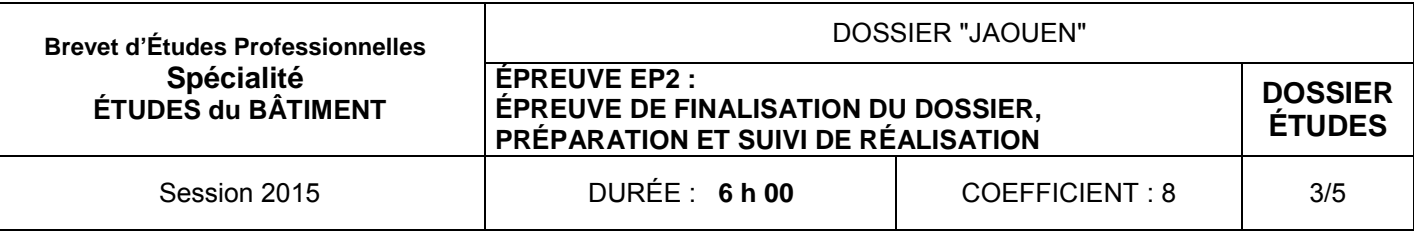

## **Informations complémentaires :**

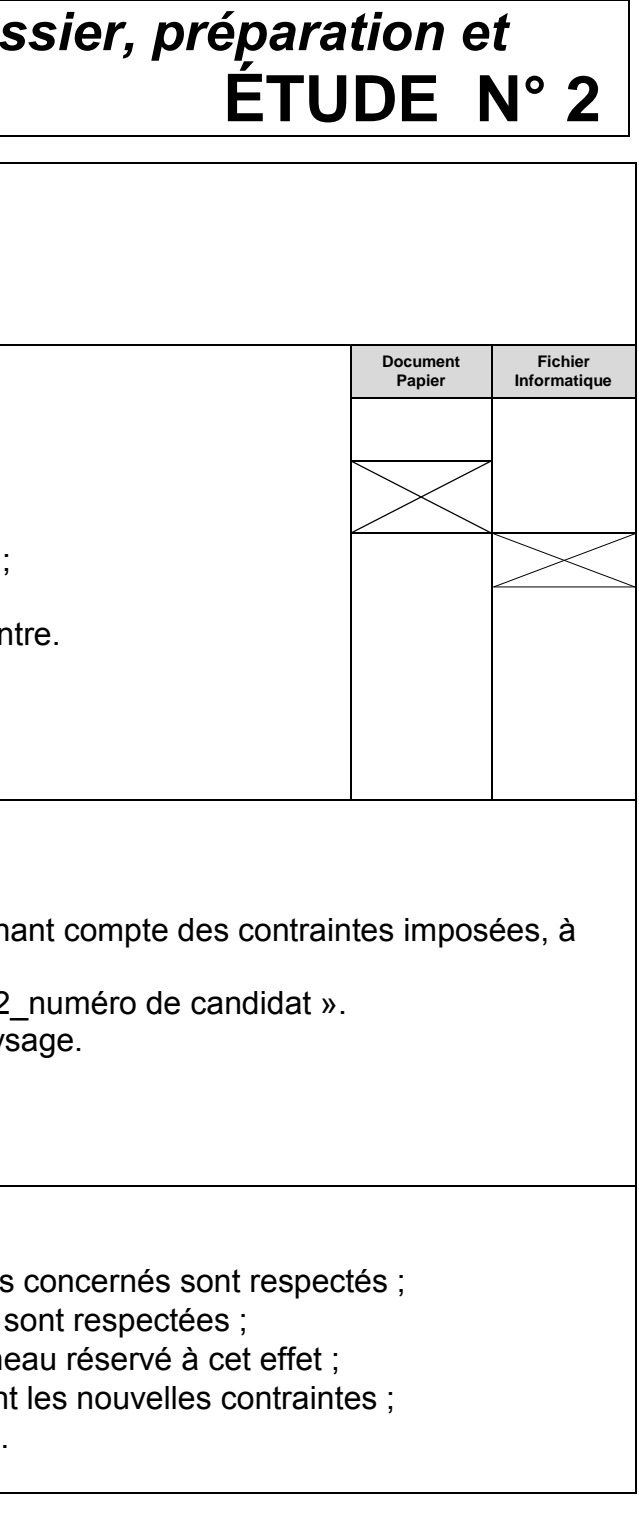

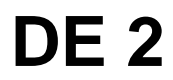

Le changement de technique de construction entraine les modifications suivantes :

- terrassements : 1 semaine supplémentaire ;
- maçonnerie : 2 semaines supplémentaires.

#### Contraintes :

- l'enchaînement des tâches du planning initial est conservé ;
- le chantier ne peut pas commencer avant la semaine 2 ;
- la durée des congés d'été doit être de 4 semaines au mois d'août ;
- la réception des travaux doit se faire au plus tard en fin de semaine 43 ;
- il doit y avoir au minimum 4 semaines de séchage entre la réalisation de la chape et la pose du carrelage.

# *Épreuve de finalisation du dossier, préparation et*  $\overline{\phantom{a}}$ *suivi de réalisation*

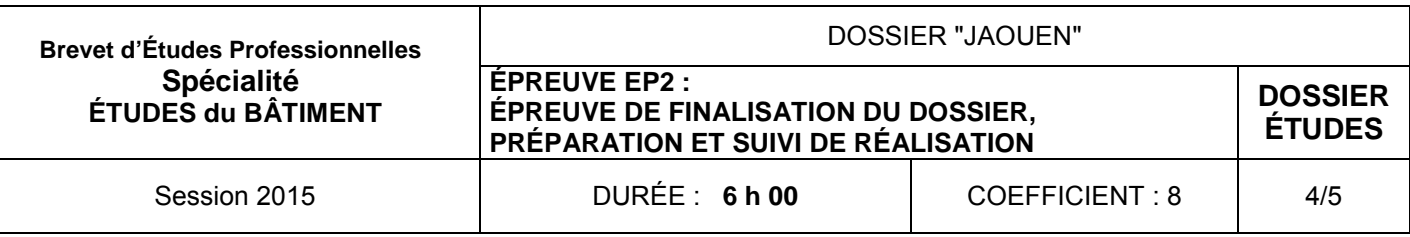

#### **Informations complémentaires :**

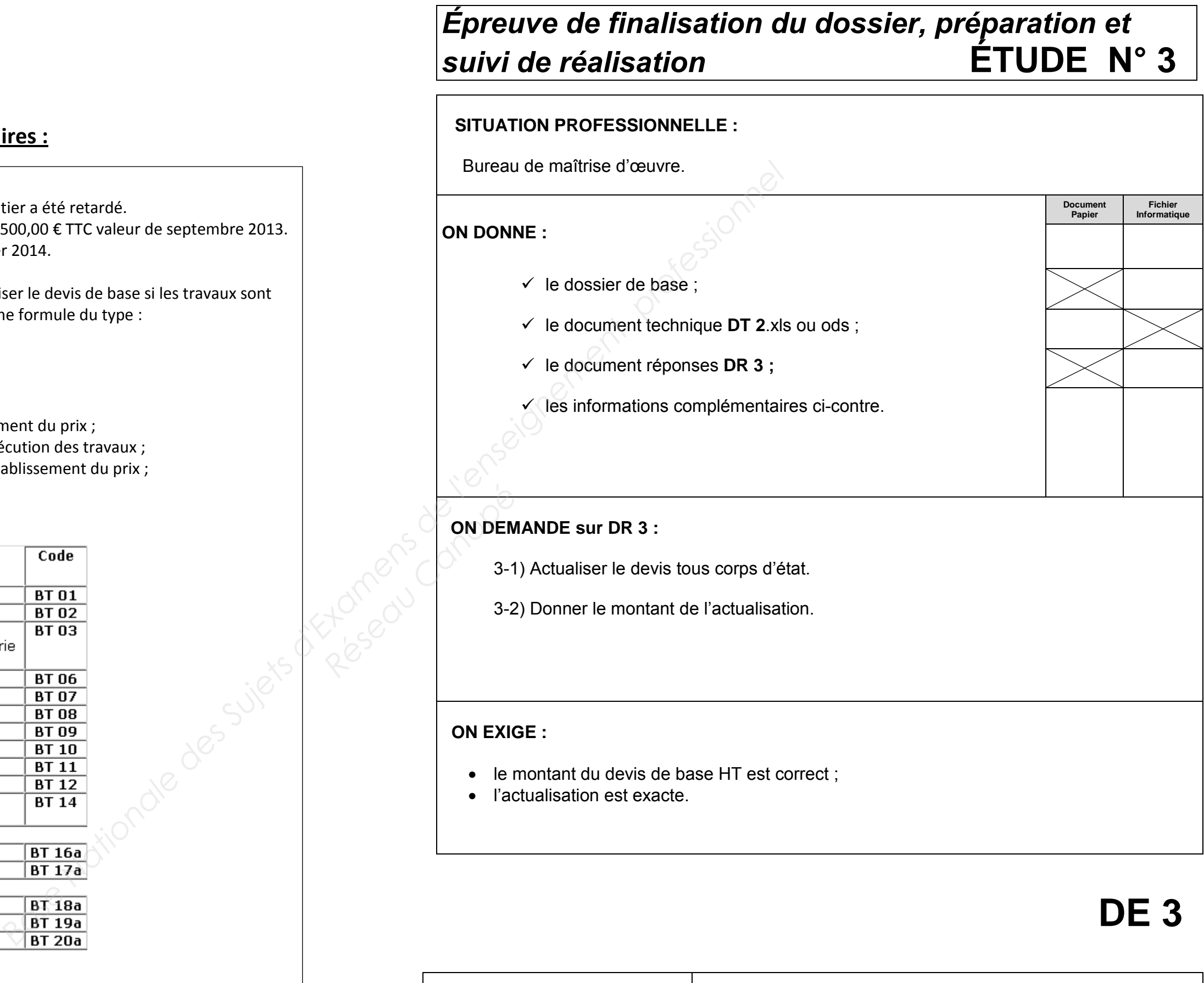

Suite à un problème de financement, le chantier a été retardé. Le devis tous corps d'état initial était de 258 500,00 € TTC valeur de septembre 2013. Les travaux ont commencé au mois de janvier 2014.

Suivant le cahier des charges, on peut actualiser le devis de base si les travaux sont retardés de plus de trois mois. On utilisera une formule du type :

 $P = P^{\circ} \times BT/BT^{\circ}$ ;

avec :

- -P = prix révisé ;
- P° = prix du mois de base d'établissement du prix ;
- -BT = index de référence du mois d'exécution des travaux ;
- BT° = index de référence du mois d'établissement du prix ;
- coefficient d'actualisation = BT/BT°.

Extrait de la Liste des index BT :

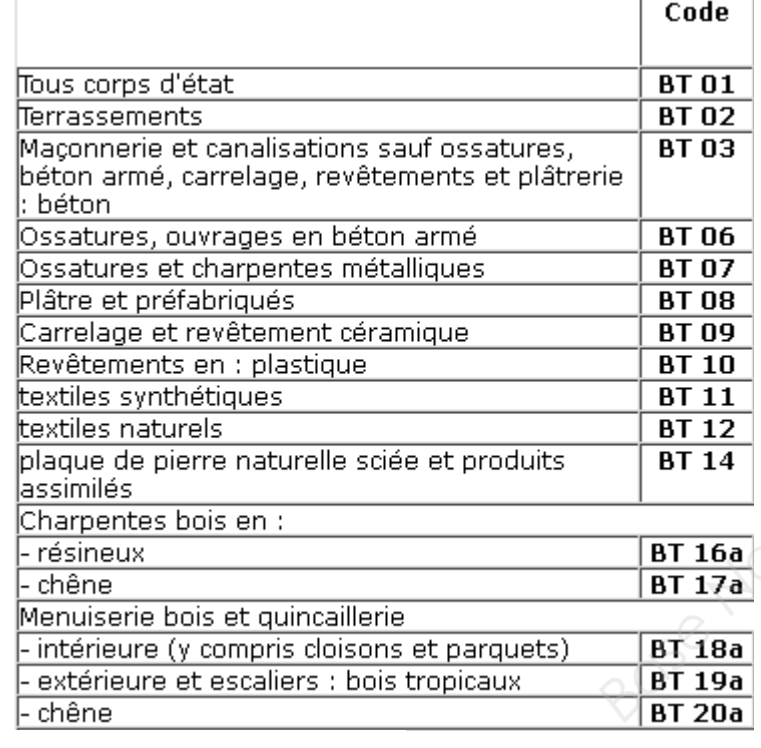

# *Épreuve de finalisation du dossier, préparation et suivi de réalisation*

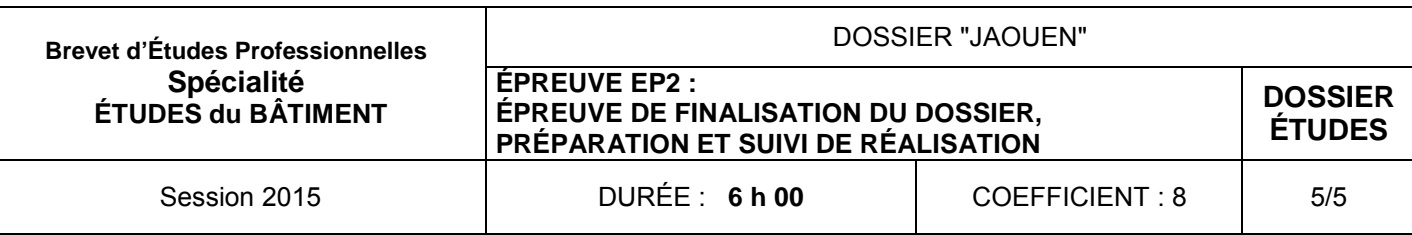

## **Informations complémentaires :**

C'est un compte spécial ouvert dès que plusieurs entreprises interviennent sur un même ouvrage et que certaines engagent des frais dans l'intérêt commun. Ces frais sont répartis entre les entreprises au prorata (en proportion) du montant de leurs travaux.

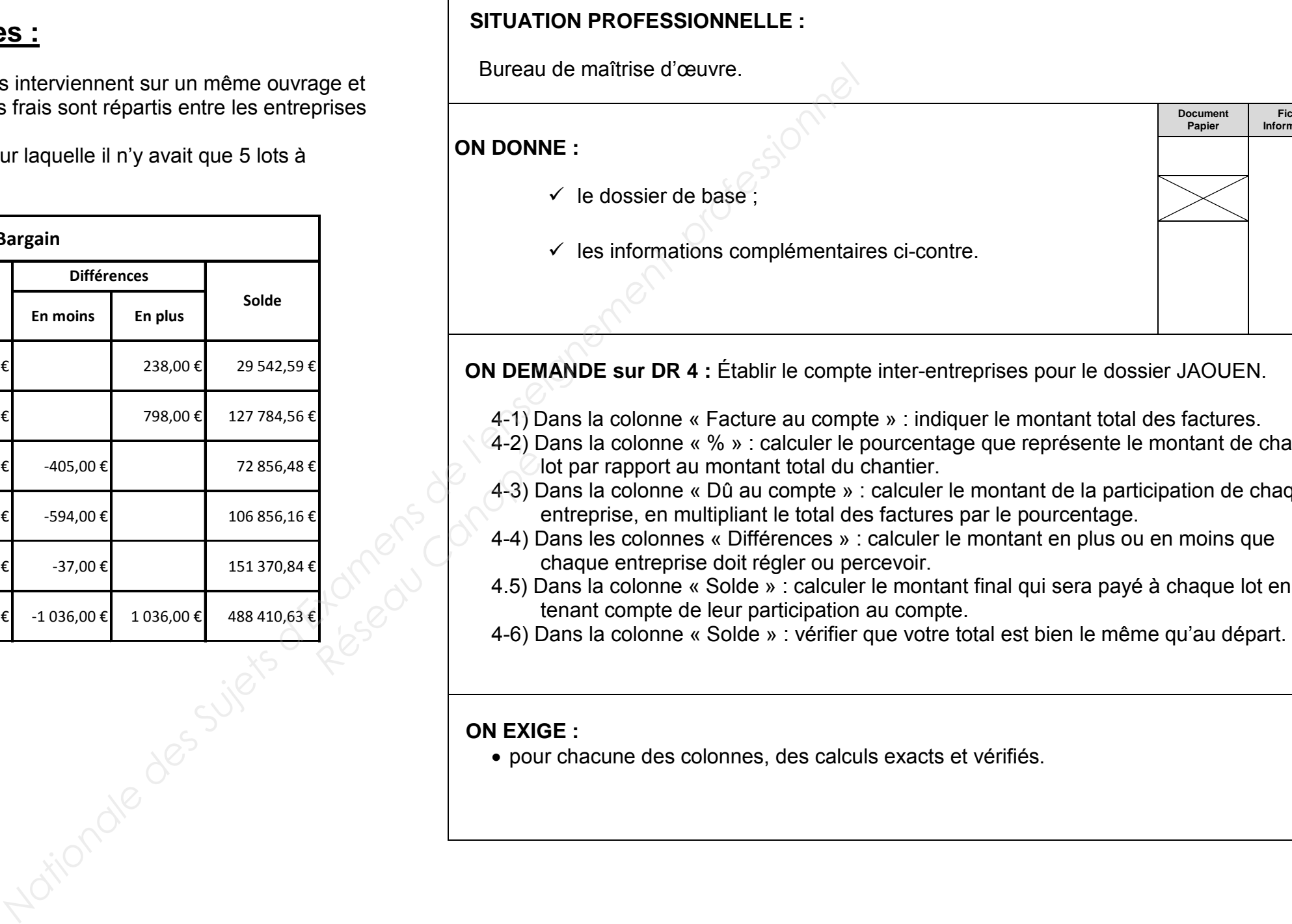

 Exemple : compte inter-entreprises de l'affaire BARGAIN pour laquelle il n'y avait que 5 lots à prendre en compte.

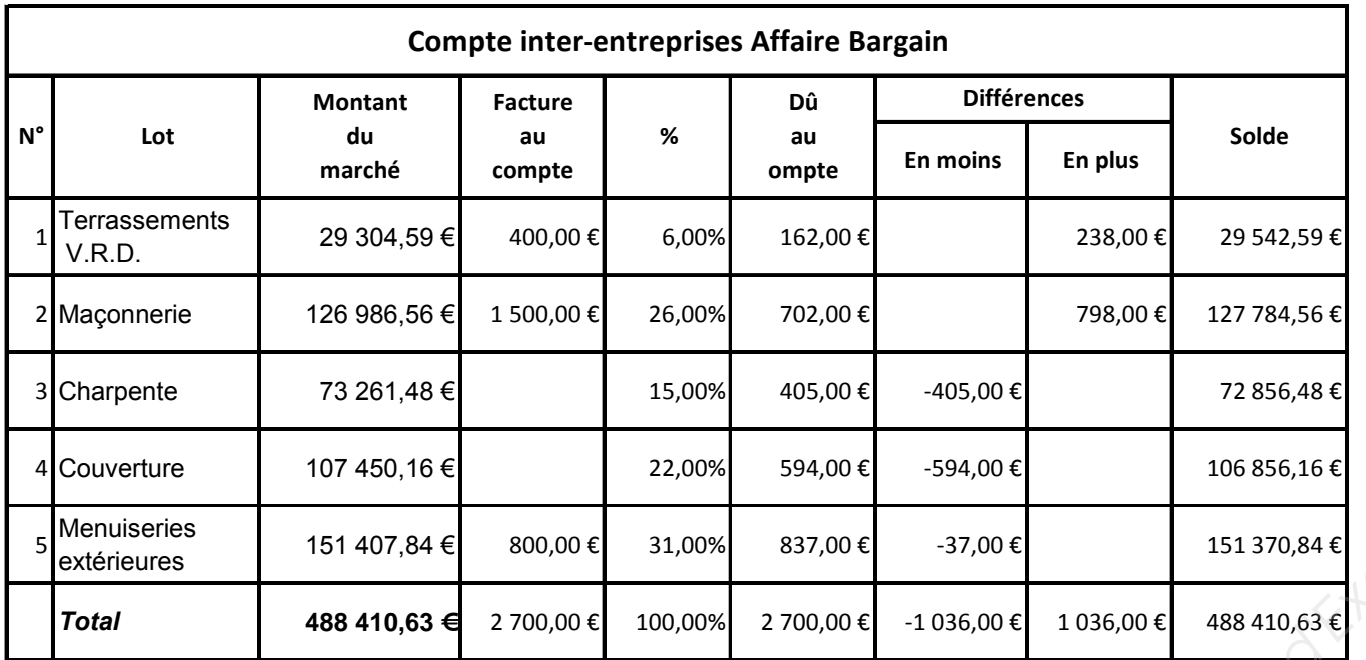

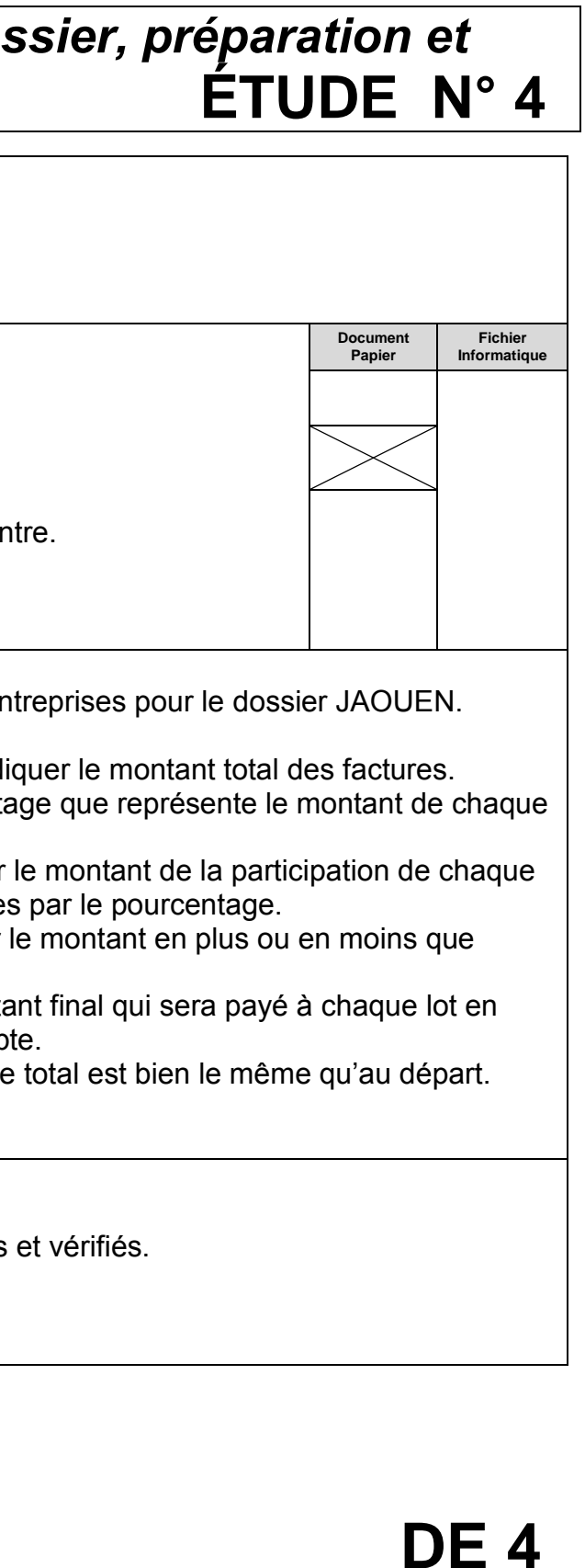

#### **ON EXIGE :**

• pour chacune des colonnes, des calculs exacts et vérifiés.